## **Google BigQuery**

 $\ddot{\cdot}$ 

- 
- 

YellowfinGoogle BigQuery Google

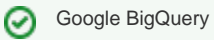

Google BigQueryYellowfinYellowfin/ (Google)

BigQuery

Google

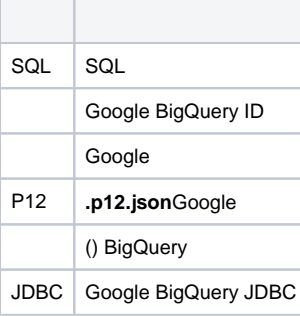

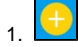

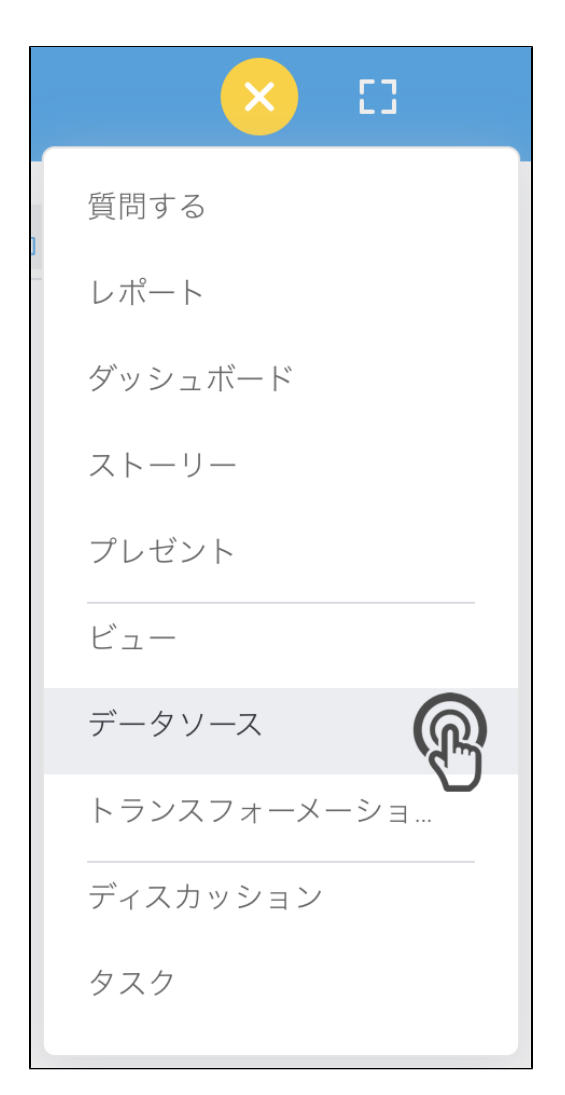

## 2. **Google BigQuery**

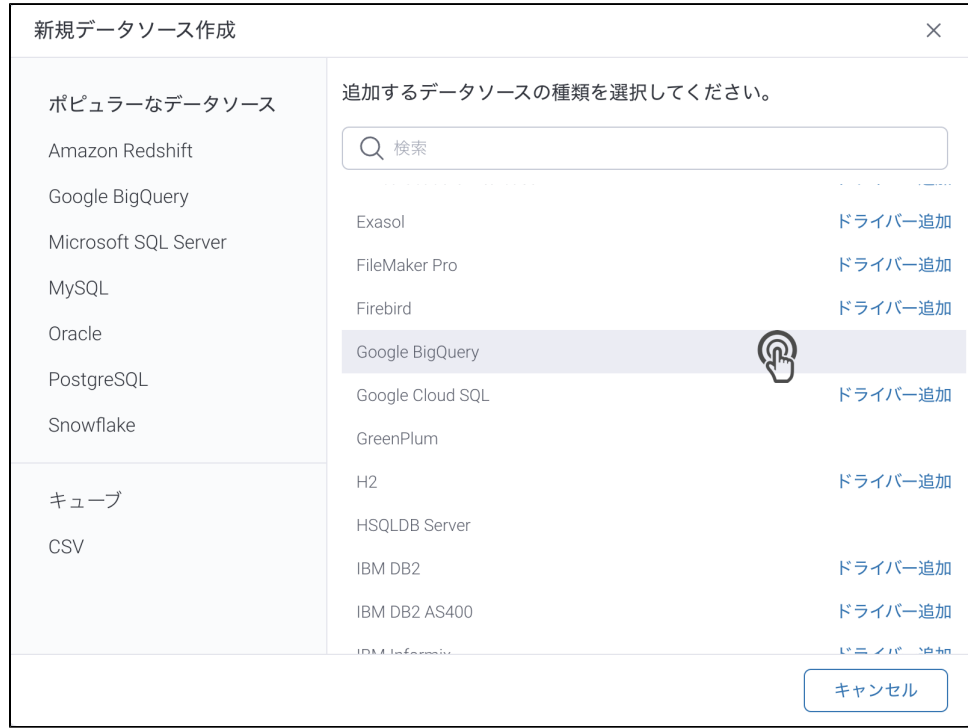

3. 4. () **:** [JDBC](https://wiki.yellowfin.co.jp/pages/viewpage.action?pageId=2294154)

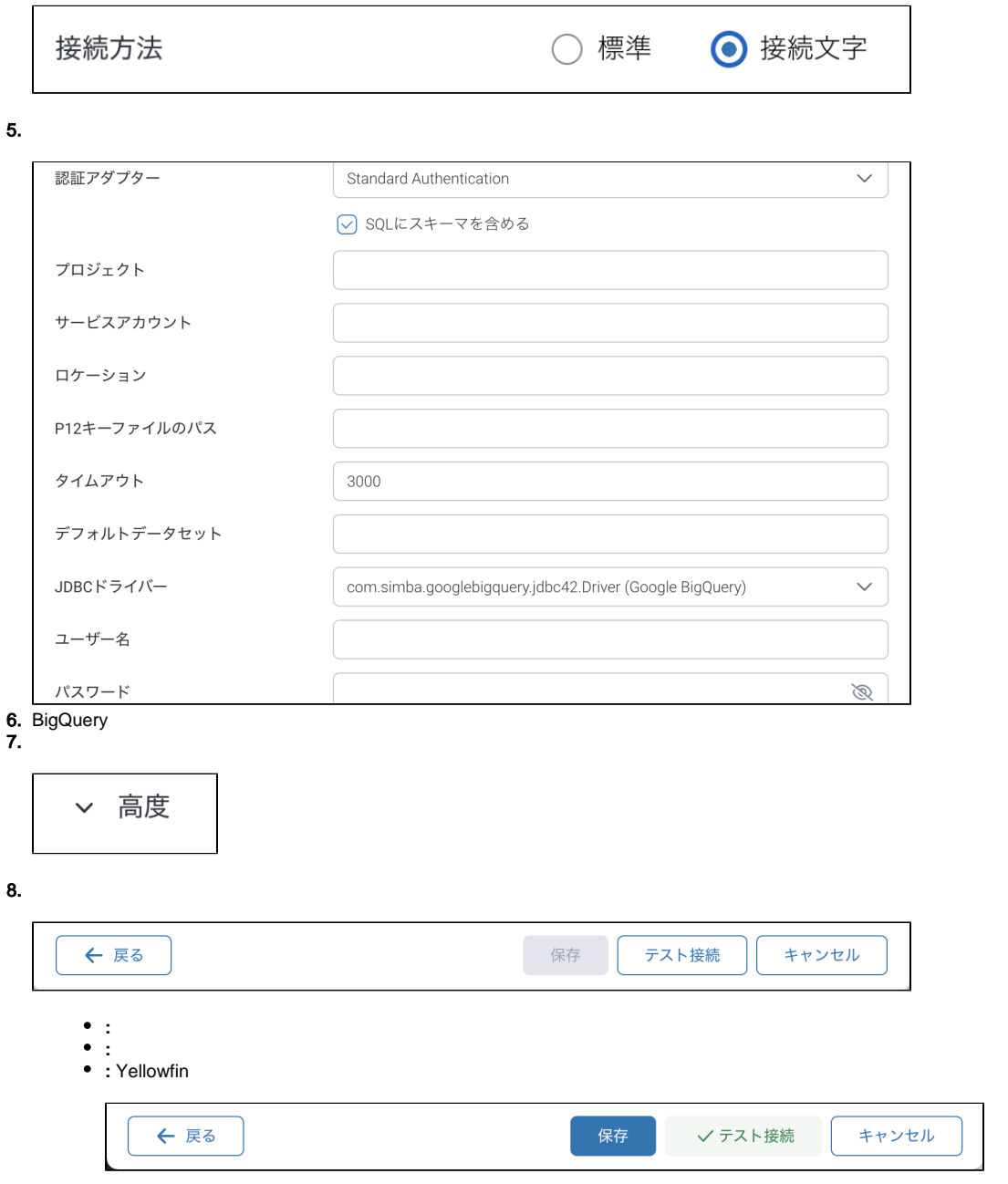

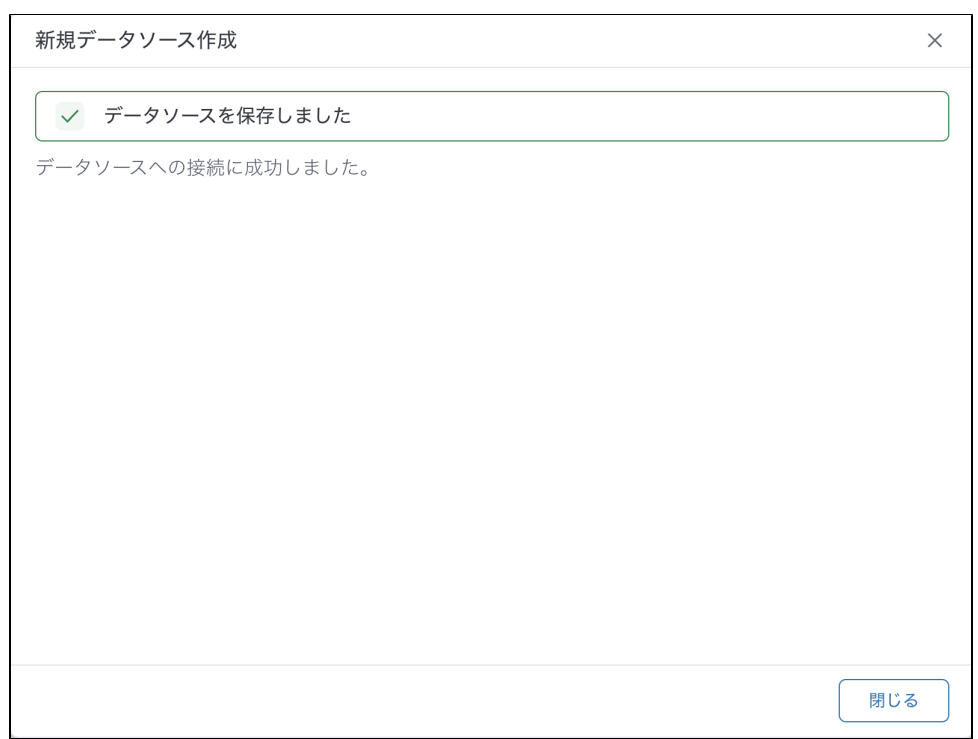

 $\bullet$   $\pm$